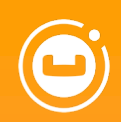

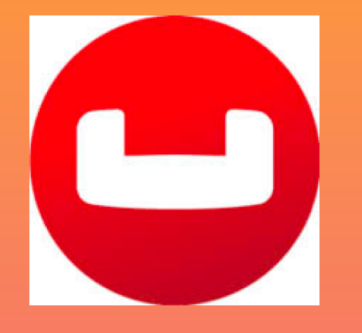

# **Couchbase Analytics Service**

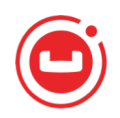

## **Traditional Analytics Solutions**

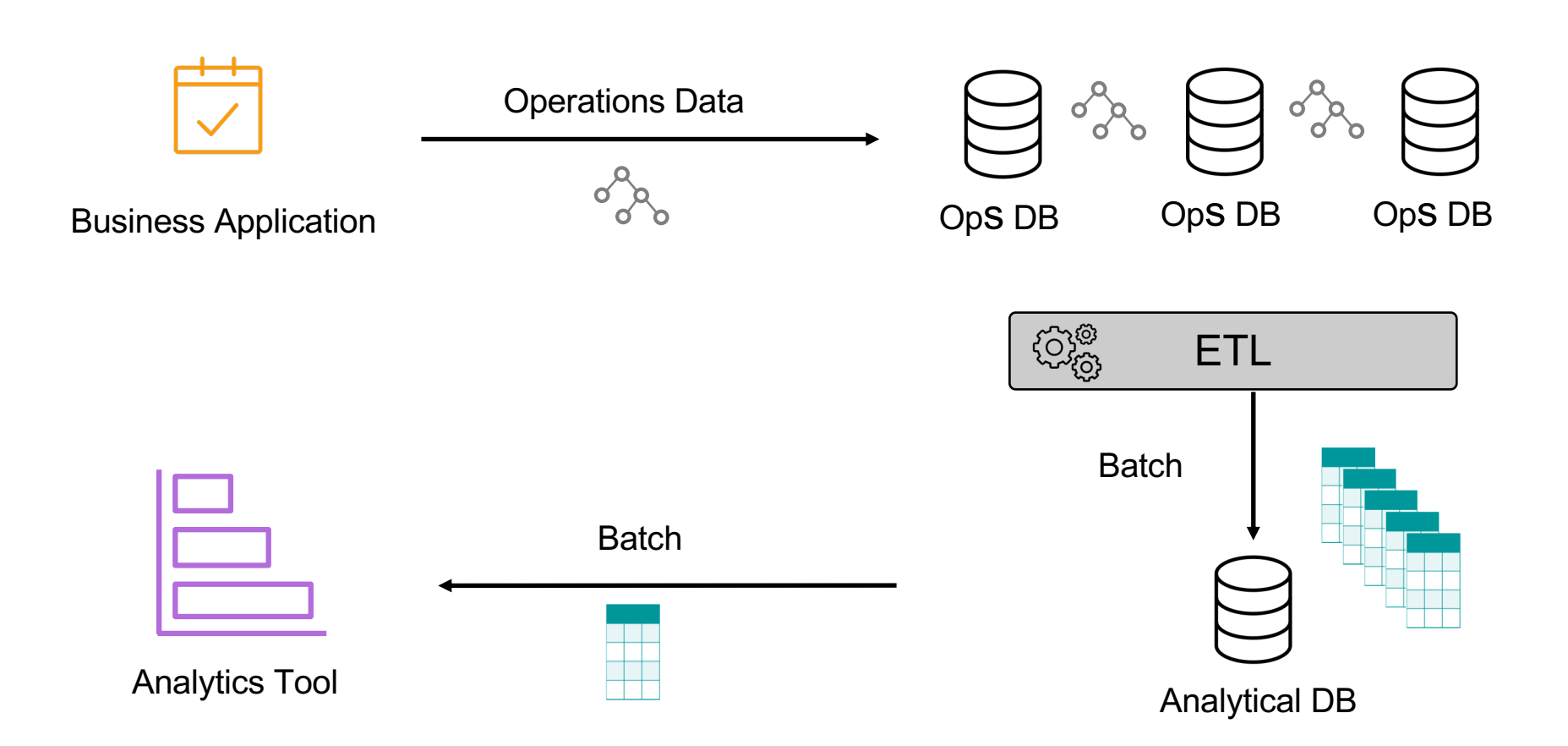

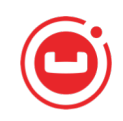

# **Couchbase Analytics – Bringing NoETL to NoSQL**

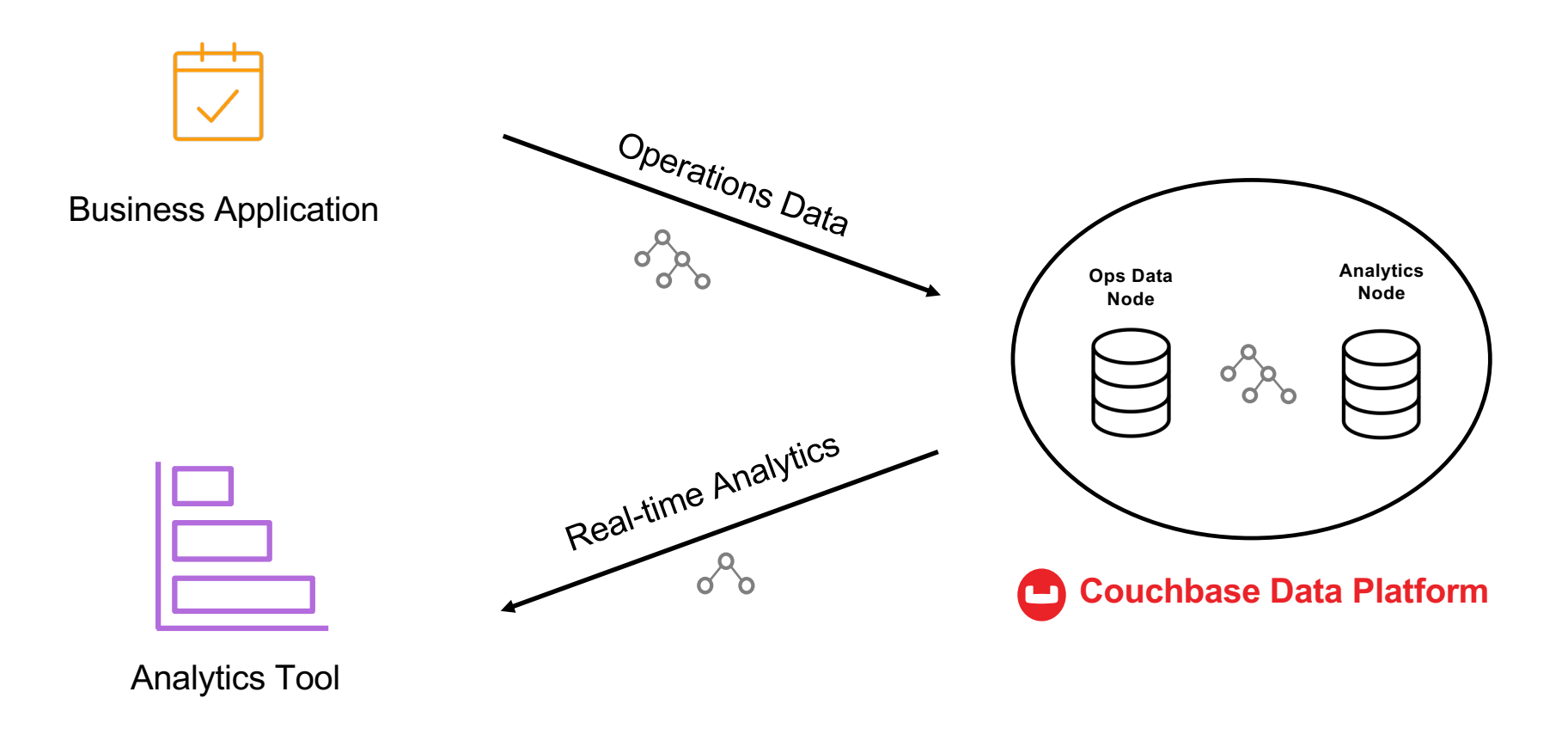

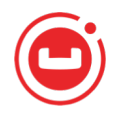

## **What is Couchbase Analytics?**

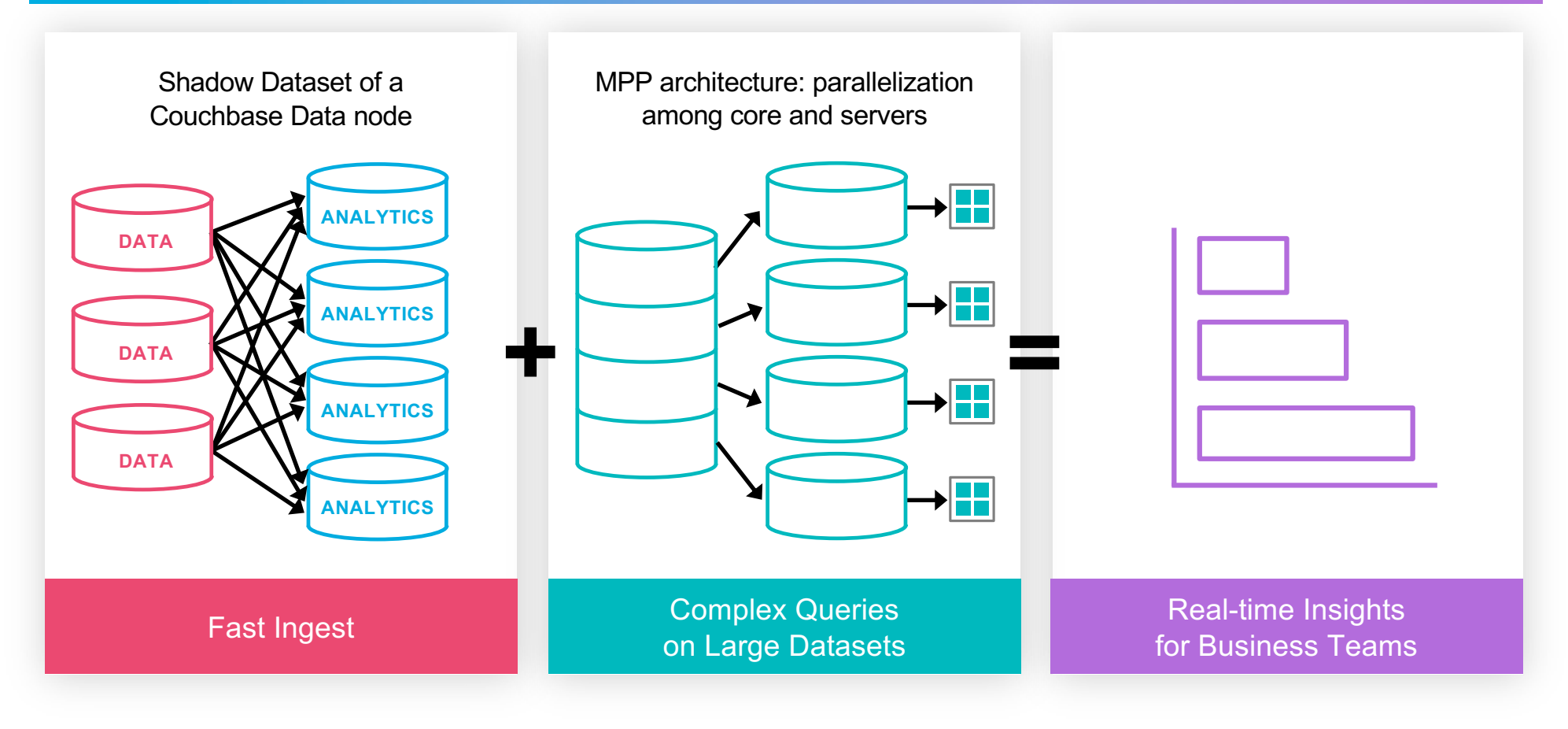

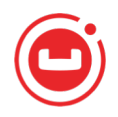

## **Couchbase Analytics Benefits**

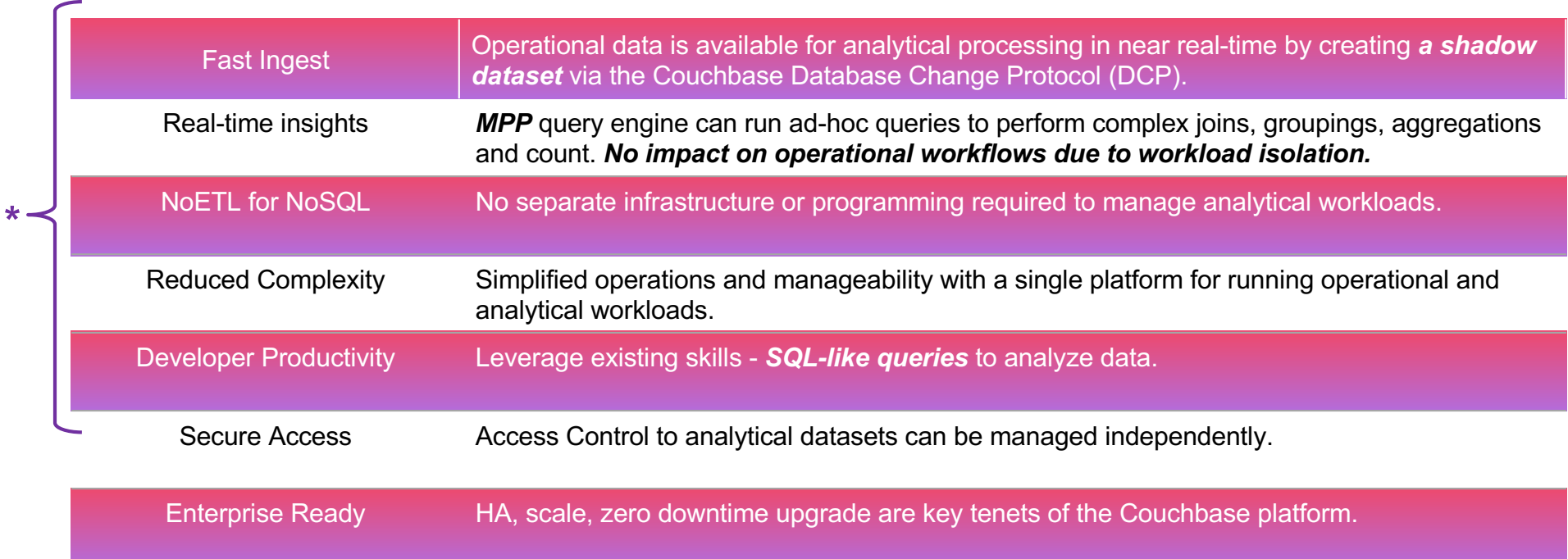

#### **\***Yielding a NoSQL version of *HTAP* (Hybrid Transactional / Analytical Processing)

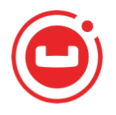

#### **Query and Analytics Uses**

#### **QUERY SERVICE**

- Online search and booking, reviews and ratings
	- Property and room detail pages
	- Cross-sell links, up-sell links
	- Stars & likes & associated reviews
	- Their booking history

#### **N1QL queries behind every page display and click/navigation**

#### **ANALYTICS SERVICE**

- Reporting, Trend Analysis, Data **Exploration** 
	- Daily discount availability report
	- Cities with highest room occupancy rates
	- Hotels with biggest single day drops
	- How many searches turn into bookings grouped by property rating? grouped by family size?

**Business Analysts ask these questions without knowing in advance every aspect of the question**

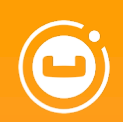

# $\bullet$ **Architectural Info**

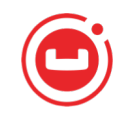

# **Data Ingestion: Data Service** à **Analytics Service**

- Separate services, separate nodes
	- Needed for performance isolation
	- Allows separate scaling based on needs
- Parallel shadowing of datasets (DCP)
	- Low impact on Data nodes
	- High data currency
- Other notes
	- M:N node connectivity
	- Not unlike GSI++

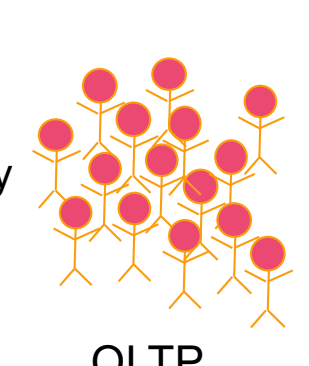

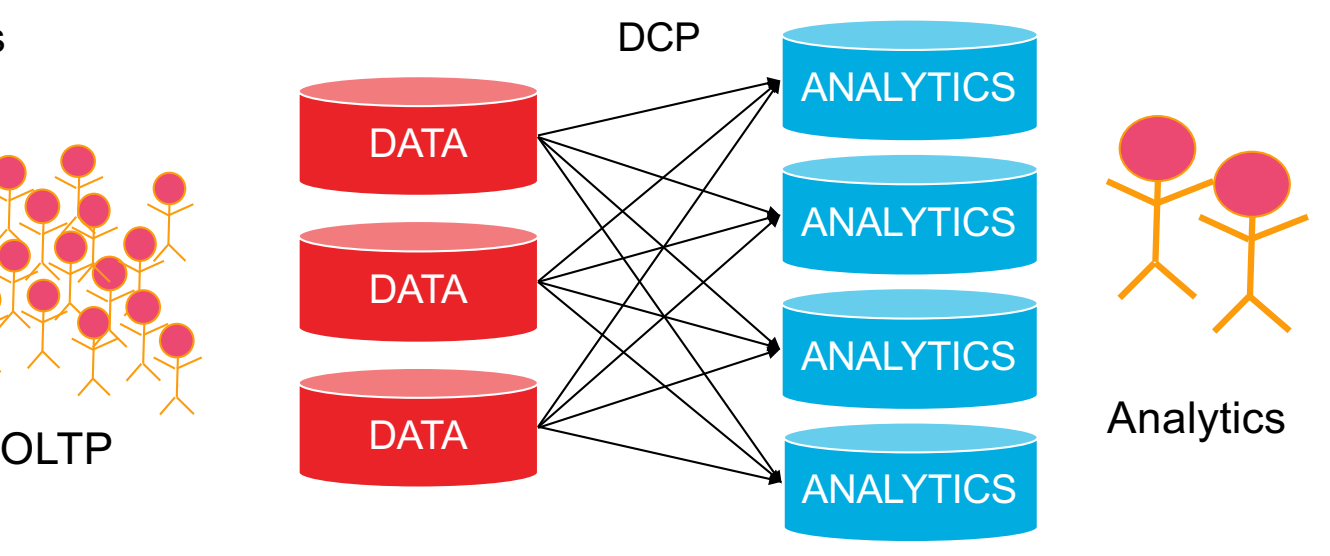

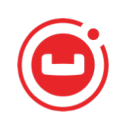

## **KV Buckets** *vs.* **Analytics Datasets**

• Various shadowing patterns are possible (specified at **CREATE DATASET** time)

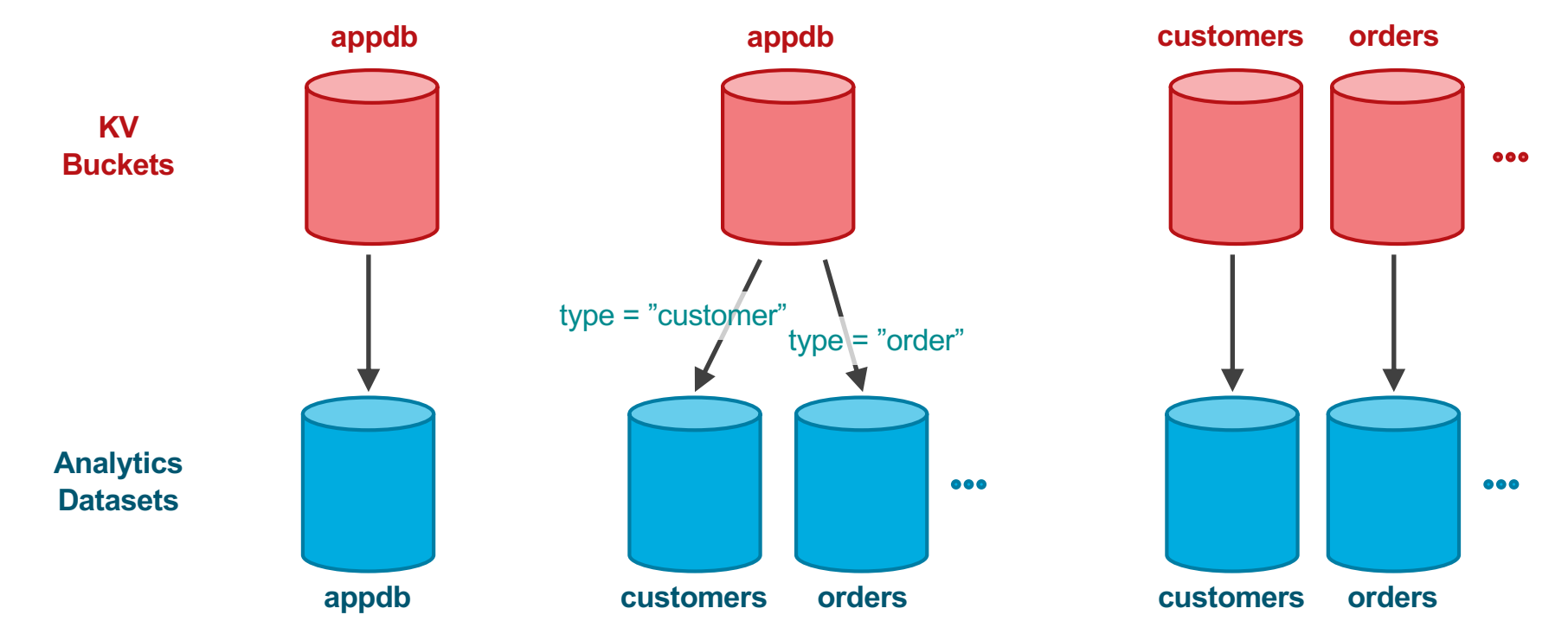

## **LSM-Based Storage and Indexing**

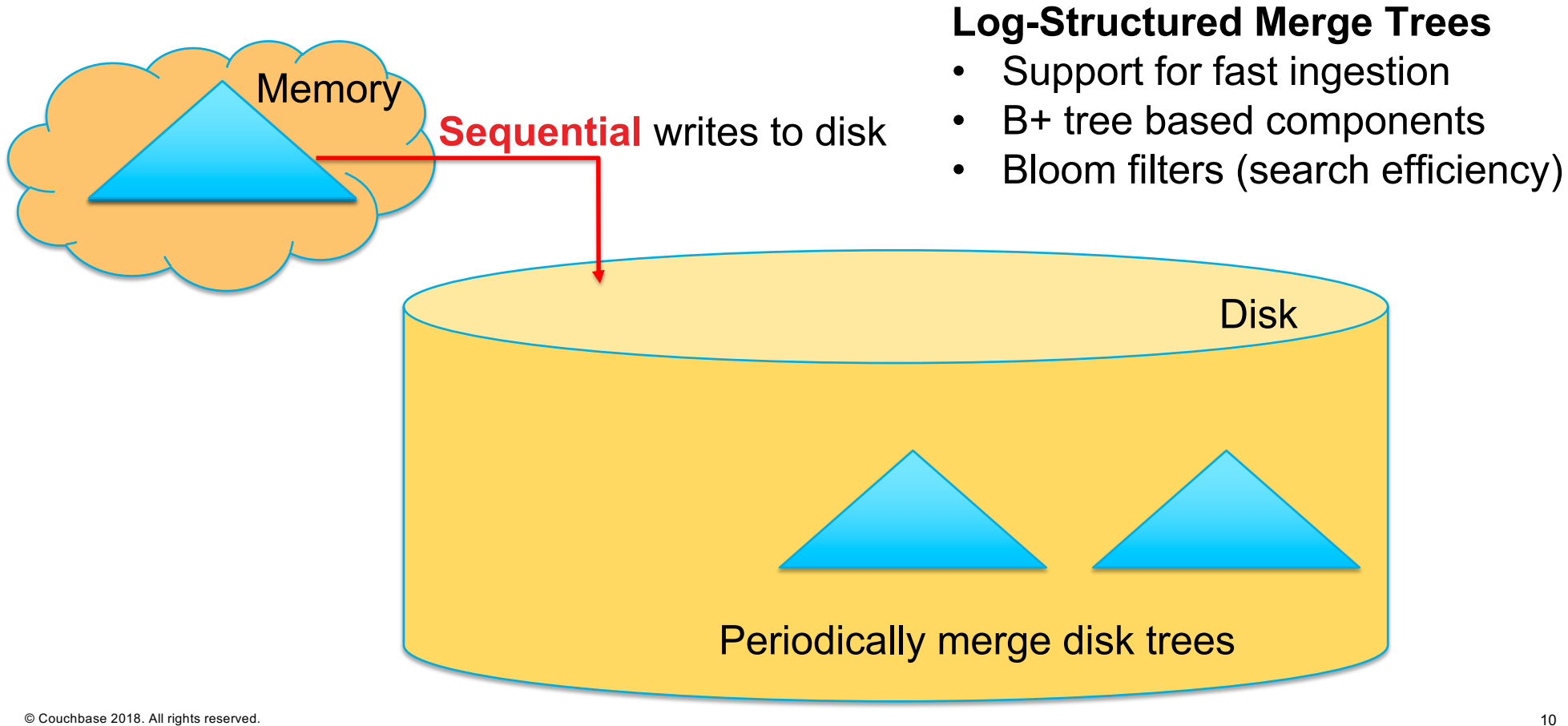

## **An Indexed Analytics Dataset**

#### **Partitioned local storage and local indexing**

- Hashed on primary key (PK)
- Primary index w/ PK + records in leaves
- Secondary index(es) with SK + PK
- Record updates are always local

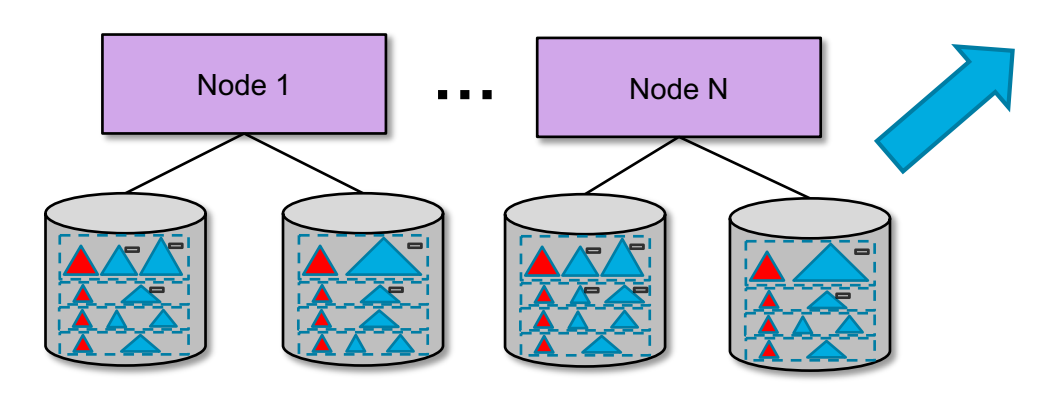

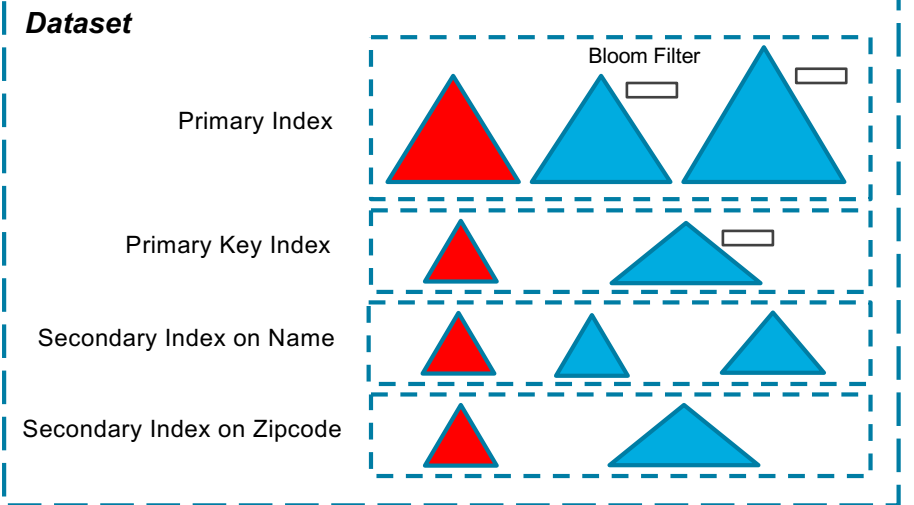

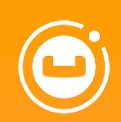

# $\bullet$ *N1QL* **for Analytics**

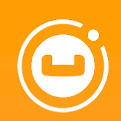

# **1 Data Model (***Review***)**

## **Data (JSON version)**

#### **Customers**

```
"custid":"C37",
"name":"T. Hanks",
"address":{
  "street":"120 Harbor Blvd.",
 "city":"Boston, MA",
  "zipcode":"02115"
},
"rating":750
"custid":"C47",
"name":"S. Lauren",
"address":{
 "street":"17 Rue d'Antibes",
 "city":"Cannes, France"
```
}

{

{

```
},
```

```
"rating":625
```

```
}
```
#### **Orders**

{

}

```
"orderno":1004,
"custid":"C35",
"order_date":"2017-07-10",
"ship_date":"2017-07-15",
"items":[
  {
    "itemno":680,
    "qty":6,
    "price":9.99
  },
  {
    "itemno":195,
    "qty":4,
    "price":35.00
  }
]
```
#### { **"orderno"**:1008, **"custid"**:"C13", **"order\_date"**:"2017-10-13", **"items"**:[ { **"itemno"**:460, **"qty"**:20, **"price"**:99.99 } ] }

...

Data from *D. Chamberlin. SQL++ for SQL Users: A Tutorial*

## **Data (Relational version)**

#### **Customers**

```
{
  "custid":"C37",
  "name":"T. Hanks",
 "address_street":"120 Harbor Blvd.",
 "address_city":"Boston, MA",
  "address_zipcode":"02115"
  "rating":750
  "custid":"C47",
  "name":"S. Lauren",
```

```
"address_street":"17 Rue d'Antibes",
"address_city":"Cannes, France"
```
#### **"address\_zipcode"**:null

```
"rating":625
```

```
}
```
} {

#### **Orders**

**"orderno"**:1004, **"custid"**:"C35", **"order\_date"**:"2017-07-10", **"ship\_date"**:"2017-07-15"

#### } {

}

)

{

**"orderno"**:1008, **"custid"**:"C13", **"order\_date"**:"2017-10-13", **"ship\_date"**:null

**CREATE TABLE** lineitems( orderno **INTEGER**, itemno **INTEGER**, quantity **INTEGER NOT NULL**, price **DECIMAL**(8,2) **NOT NULL**, **PRIMARY KEY**(orderno, itemno)

#### **Lineitems**

{ **"orderno"**:1004, **"itemno"**:680, **"qty"**:6, **"price"**:9.99 } { **"orderno"**:1004, **"itemno"**:195, **"qty"**:4, **"price"**:35.00 }

**"orderno"**:1008, **"itemno"**:460, **"qty"**:20, **"price"**:99.99

{

}

#### **Data (Relational version)**

#### **Customers**

{

{

```
"custid":"C37",
 "name":"T. Hanks",
 "address_street":"120 Harbor Blvd.",
 "address_city":"Boston, MA",
 "address_zipcode":"02115"
 "rating":750
}
 "custid":"C47",
 "name":"S. Lauren",
 "address_street":"17 Rue d'Antibes",
 "address_city":"Cannes, France"
 "address_zipcode":null
 "rating":625
}
```
#### **Orders**

**"orderno"**:1004, **"custid"**:"C35", **"order\_date"**:"2017-07-10", **"ship\_date"**:"2017-07-15"

#### } {

}

)

{

**"orderno"**:1008, **"custid"**:"C13", **"order\_date"**:"2017-10-13", **"ship\_date"**:null

**CREATE TABLE** lineitems( orderno **INTEGER**, itemno **INTEGER**, quantity **INTEGER NOT NULL**, price **DECIMAL**(8,2) **NOT NULL**, **PRIMARY KEY**(orderno, itemno)

#### **Lineitems**

{ **"orderno"**:1004, **"itemno"**:680, **"qty"**:6, **"price"**:9.99, **"currency"**:"USD" } { **"orderno"**:1004, **"itemno"**:195, **"qty"**:4, **"price"**:35.00, **"currency"**:"USD" } { **"orderno"**:1008, **"itemno"**:460, **"qty"**:20, **"price"**:99.99, **"currency"**:"EUR" }

## Sloppy **Data**

#### **Customers**

{

}

{

```
"custid":"C37",
"name":"T. Hanks",
"address":{
 "street":"120 Harbor Blvd.",
 "city":"Boston, MA",
  "zipcode":"02115"
},
"rating":750
```

```
"custid":"C47",
"name":"S. Lauren",
"address":{
 "street":"17 Rue d'Antibes",
 "city":"Cannes, France"
},
"rating":"625"
```
#### }

© Couchbase 2018. All rights reserved. 17

#### **Orders**

{

}

```
"orderno":1004,
"custid":"C35",
"order_date":"2017-07-10",
"ship_date":"2017-07-15",
"items":[
  {
    "itemno":680,
    "qty":6,
    "price":9.99
  },
  {
    "itemno":195,
    "qty":4,
    "price":"if you have to ask ..."
  }
]
```
#### {

...

}

**"orderno"**:1008, **"custid"**:"C13", **"order\_date"**:"2017-10-13", **"items"**:{ **"itemno"**:460, **"qty"**:20, **"price"**:99.99 }

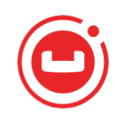

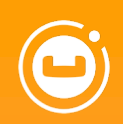

# **2 SQL Heritage**

SELECT name FROM customers WHERE rating > 650;

{ "name": "M. Streep" }, { "name": "T. Hanks" }, { "name": "T. Cruise" }

 $\Gamma$ 

]

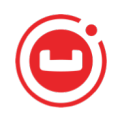

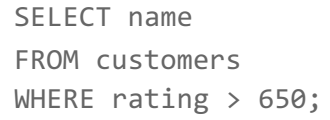

SELECT c.name, o.order\_date FROM customers AS c, orders AS o WHERE c.custid = o.custid AND c.custid = "C41";

```
\lceil{
    "name": "R. Duvall",
    "order_date": "2017-09-02"
 },
  {
    "name": "R. Duvall",
    "order_date": "2017-04-29"
  }
]
```
SELECT name FROM customers WHERE rating > 650;

SELECT c.name, o.order\_date FROM customers AS c, orders AS o WHERE c.custid = o.custid AND  $c.custid = "C41";$ 

SELECT c.name, o.order\_date FROM customers AS c JOIN orders AS o ON c.custid = o.custid WHERE c.custid = "C41";

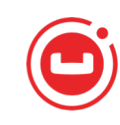

SELECT name

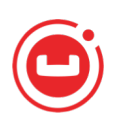

FROM customers WHERE rating > 650; SELECT c.name, o.order\_date FROM customers AS c, orders AS o WHERE c.custid = o.custid AND  $c.custid = "C41";$ 

```
SELECT order_date, count(*) AS cnt
FROM orders
GROUP BY order_date
HAVING count(*) > 0ORDER BY order date DESC
LIMIT 3;
```

```
\Gamma{
    "cnt": 1,
    "order_date": "2017-10-13"
 },
  {
    "cnt": 1,
    "order_date": "2017-09-13"
 },
  {
    "cnt": 1,
    "order_date": "2017-09-02"
  }
]
```
## **… almost!**

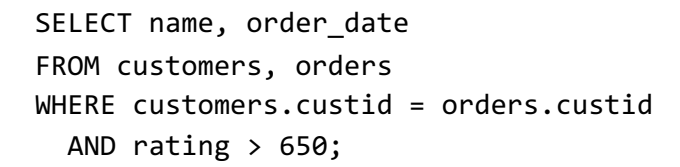

Cannot resolve ambiguous alias reference for identifier rating (in line 4, at column 7)

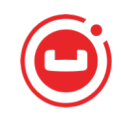

## **… almost!**

SELECT name, order\_date FROM customers, orders WHERE customers.custid = orders.custid AND rating  $> 650$ ;

SELECT c.name, o.order date FROM customers AS c, orders AS o WHERE c.custid = o.custid AND c.rating > 650;

```
{
  "name": "T. Hanks",
  "order_date": "2017-08-30"
},
{
  "name": "T. Cruise",
  "order_date": "2017-05-01"
},
{
  "name": "T. Cruise",
  "order_date": "2017-10-13"
},
{
  "name": "T. Cruise",
  "order_date": "2017-09-13"
}
```
 $\Gamma$ 

]

#### **… almost!**

SELECT name, order\_date FROM customers, orders WHERE customers.custid = orders.custid AND rating  $> 650$ ;

SELECT c.name, o.order date FROM customers AS c, orders AS o WHERE c.custid = o.custid AND c.rating > 650;

SELECT \* FROM customers AS c, orders AS o WHERE c.custid = o.custid AND c.rating > 650;

© Couchbase 2018. All rights reserved. 25

```
"c": {
  "address": {
    "city": "Boston, MA",
    "street": "120 Harbor Blvd.",
    "zipcode": "02115"
  },
   "custid": "C37",
   "name": "T. Hanks",
   "rating": 750
},
 "o": {
  "custid": "C37",
  "items": [
    {
       "itemno": 460,
       "price": 99.98,
       "qty": 2
     }
...
```
 $\Gamma$ 

{

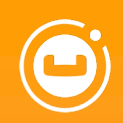

# **3 SELECT VALUE**

SELECT VALUE name FROM customers WHERE rating > 650;

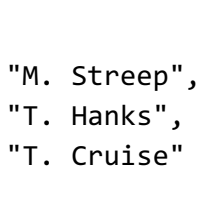

 $\lbrack$ 

]

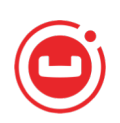

SELECT VALUE name FROM customers WHERE rating > 650;

SELECT VALUE { "CustomerName":c.name, "OrderDate":o.order\_date } FROM customers AS c, orders AS o WHERE c.custid = o.custid AND c.rating > 650;

```
{
  "CustomerName": "T. Hanks",
  "OrderDate": "2017-08-30"
},
{
  "CustomerName": "T. Cruise",
  "OrderDate": "2017-09-13"
},
{
  "CustomerName": "T. Cruise",
  "OrderDate": "2017-05-01"
},
{
  "CustomerName": "T. Cruise",
  "OrderDate": "2017-10-13"
}
```
 $\Gamma$ 

]

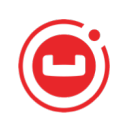

SELECT VALUE name FROM customers WHERE rating > 650;

SELECT VALUE { "CustomerName":c.name, "OrderDate":o.order\_date } FROM customers AS c, orders AS o WHERE c.custid = o.custid AND c.rating > 650;

SELECT c.name AS CustomerName, o.order\_date AS OrderDate FROM customers AS c, orders AS o WHERE c.custid = o.custid AND  $c.rating > 650;$ 

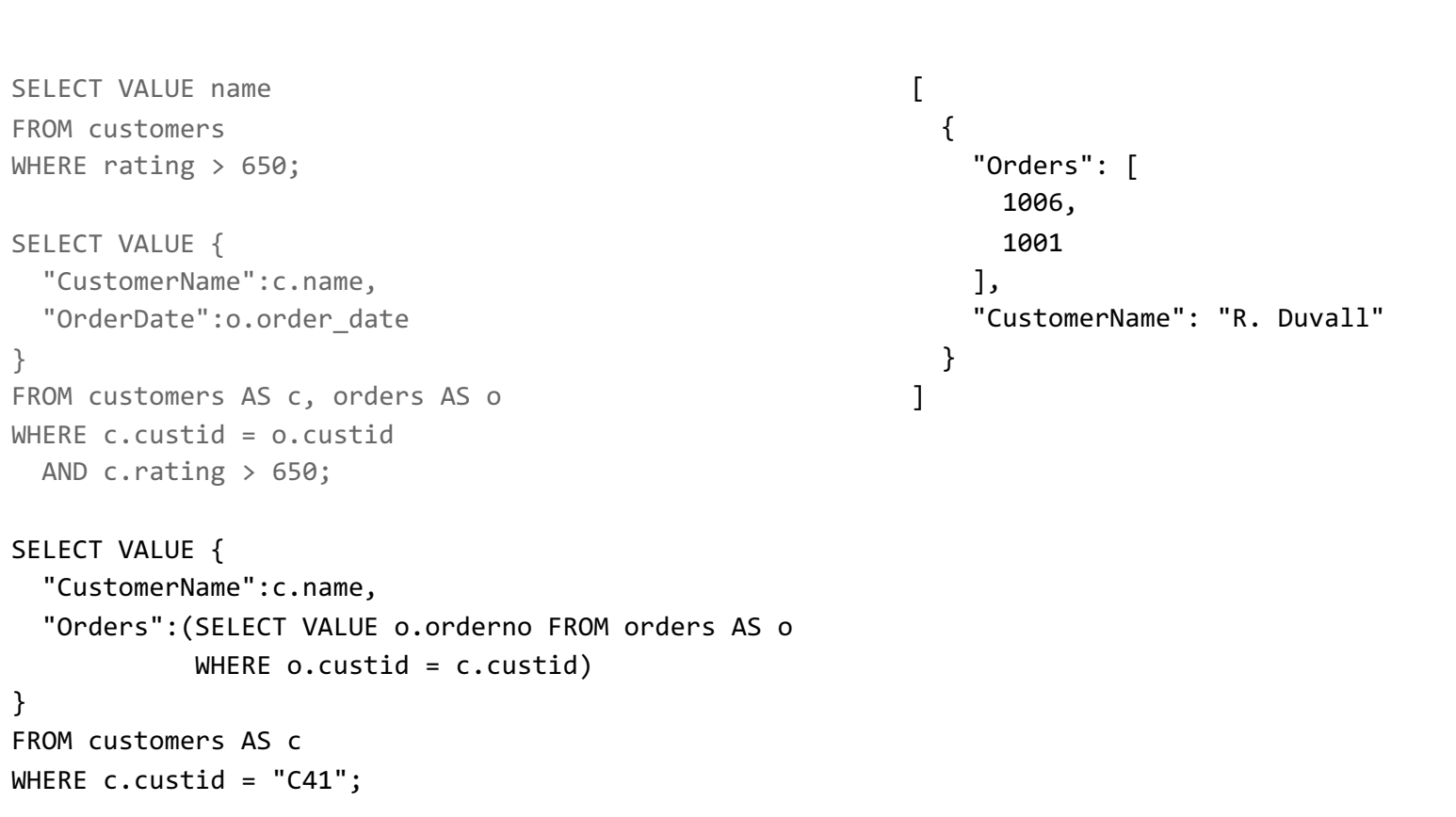

## **Quiz**

Which query retrieves the names of the customers that have the highest rating?

```
SELECT name
       FROM customers
       WHERE rating = 
         (SELECT MAX(rating) FROM customers);
       SELECT c1.name
       FROM customers AS c1
       WHERE c1.rating =
          (SELECT VALUE MAX(c2.rating) FROM customers AS c2);
       SELECT c1.name
       FROM customers AS c1
       WHERE c1.rating = 
          (SELECT MAX(c2.rating) FROM customers AS c2);
       SELECT VALUE c1.name
       FROM customers AS c1
       WHERE c1.rating = 
          (SELECT VALUE MAX(c2.rating) FROM customers AS c2)[0];
A
B
\mathcal{C}D
```
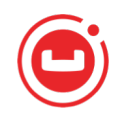

## **SQL Pitfalls and the value of VALUE**

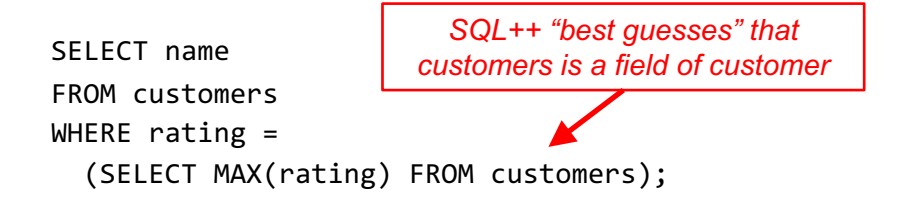

Type mismatch: expected value of type multiset or array, but got the value of type object (in line 4, at column 28)

## **SQL Pitfalls and the "value" of VALUE**

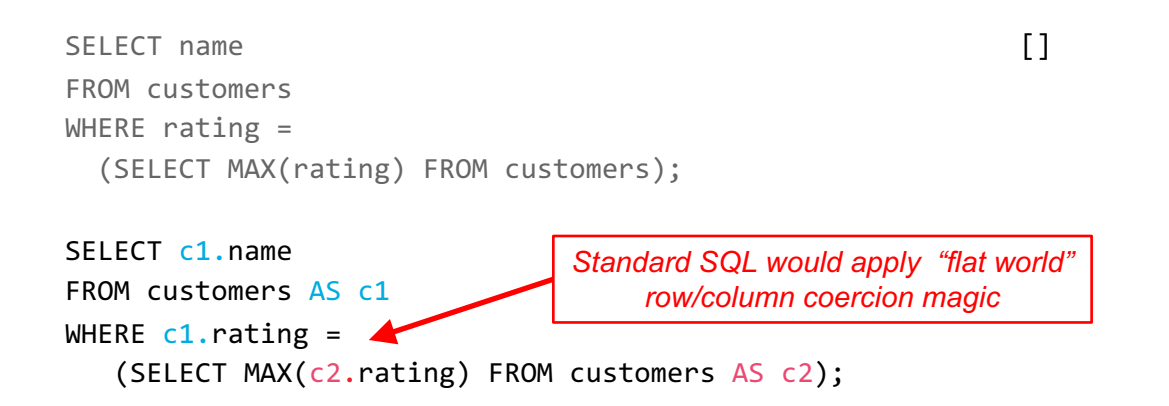

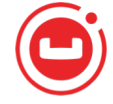

### **SQL Pitfalls and the value of VALUE**

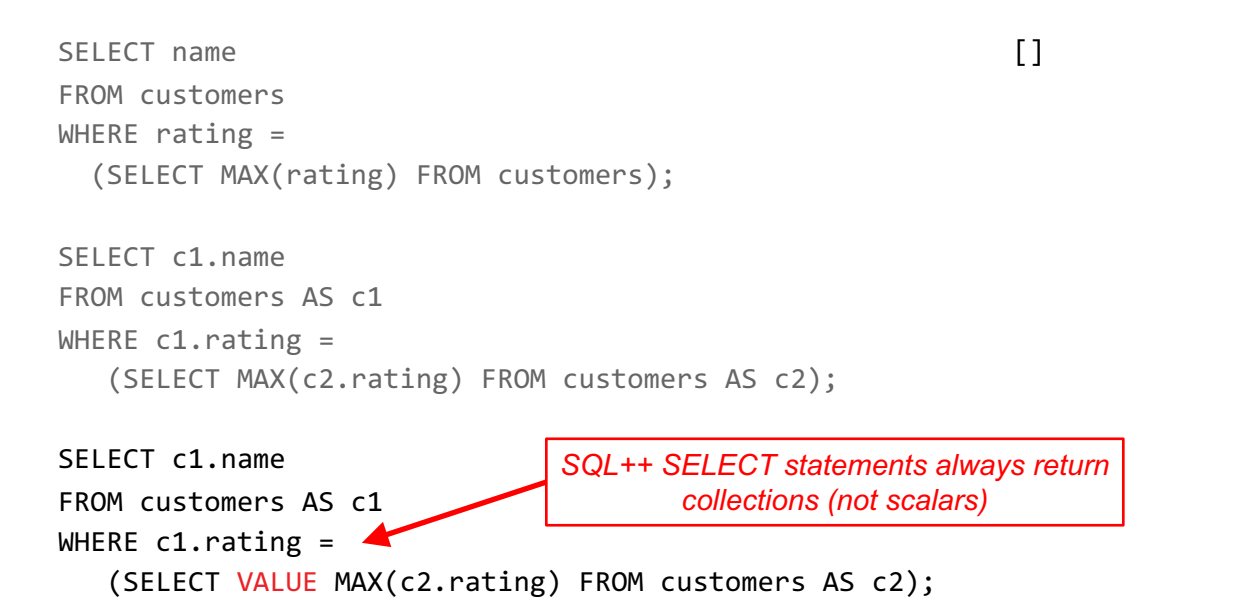

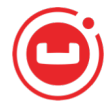

## **SQL Pitfalls and the value of VALUE**

```
SELECT name
FROM customers
WHERE rating =
  (SELECT MAX(rating) FROM customers);
SELECT c1.name
FROM customers AS c1
WHERE c1.rating = 
   (SELECT MAX(c2.rating) FROM customers AS c2);
SELECT c1.name
FROM customers AS c1
WHERE c1.rating =
   (SELECT VALUE MAX(c2.rating) FROM customers AS c2);
SELECT VALUE c1.name
FROM customers AS c1
WHERE c1.rating = 
   (SELECT VALUE MAX(c2.rating) FROM customers AS c2)[0];
                                                               \sqrt{2}"T. Cruise",
                                                                 "T. Hanks"
                                                               ]
                          We know that the subquery returns only 
                            one value, so we extract it this way
```
## **Quiz Solution**

Which query retrieves the names of the customers that have the highest rating?

```
SELECT name
       FROM customers
       WHERE rating = 
         (SELECT MAX(rating) FROM customers);
       SELECT c1.name
       FROM customers AS c1
       WHERE c1.rating =
          (SELECT VALUE MAX(c2.rating) FROM customers AS c2);
       SELECT c1.name
       FROM customers AS c1
       WHERE c1.rating = 
          (SELECT MAX(c2.rating) FROM customers AS c2);
       SELECT VALUE c1.name
       FROM customers AS c1
       WHERE c1.rating = 
          (SELECT VALUE MAX(c2.rating) FROM customers AS c2)[0];
A
B
\mathcal{C}D
```
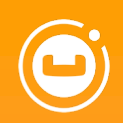

# **4 Nested Data**

#### **Unnesting**

SELECT o.orderno , o.order\_date , i.itemno AS item\_number , i.qty AS quantity FROM orders AS o UNNEST o.items AS i WHERE  $i.qty > 100$ ORDER BY o.orderno, item\_number ;

© Couchbase 2018. All rights reserved. 38

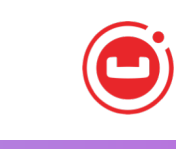

```
{
  "orderno": 1002, "order_date": "2017
-05
-01",
  "item_number": 680,
  "quantity": 150
},{
  "orderno": 1005, "order_date": "2017
-08
-30",
  "item_number": 347,
  "quantity": 120
},{
  "orderno": 1006, "order_date": "2017
-09
-02",
  "item_number": 460,
  "quantity": 120
}
```
 $\Gamma$ 

]

#### **Unnesting**

SELECT o.orderno, o.order date, i.itemno AS item\_number, i.qty AS quantity FROM orders AS o UNNEST o.items AS i WHERE  $i.qty > 100$ ORDER BY o.orderno, item number;

SELECT o.orderno, o.order\_date, i.itemno AS item\_number, i.qty AS quantity FROM orders AS o, o.items AS i WHERE  $i.qty > 100$ ORDER BY o.orderno, item\_number;

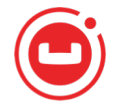

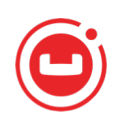

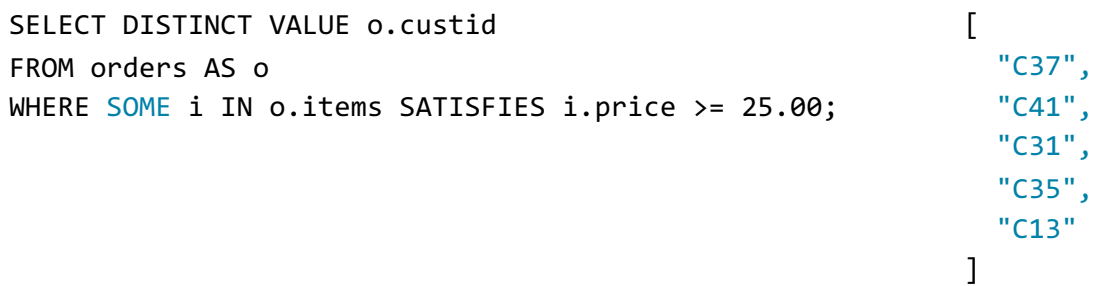

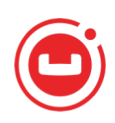

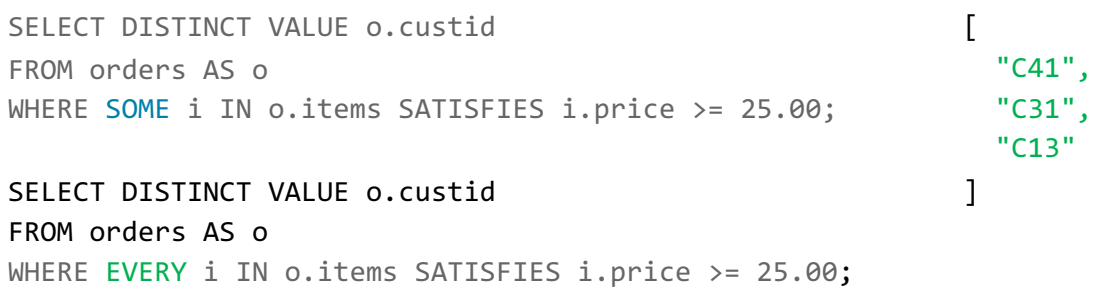

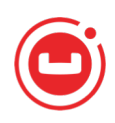

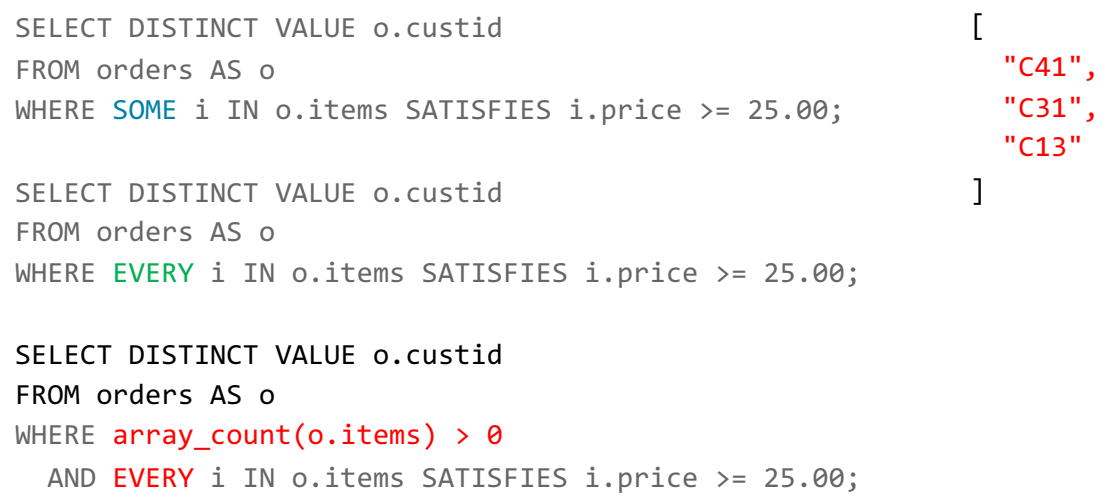

SELECT DISTINCT VALUE o.custid FROM orders AS o WHERE SOME i IN o.items SATISFIES i.price >= 25.00;

SELECT DISTINCT VALUE o.custid FROM orders AS o WHERE EVERY i IN o.items SATISFIES i.price >= 25.00;

SELECT DISTINCT VALUE o.custid FROM orders AS o WHERE array count(o.items)  $> 0$ AND EVERY i IN o.items SATISFIES i.price >= 25.00;

SELECT VALUE c FROM customers AS c WHERE c.custid IN ( SELECT DISTINCT VALUE o.custid FROM orders AS o WHERE SOME i IN o.items SATISFIES i.price >= 25.00 )

```
© Couchbase 2018. All rights reserved. 43
```

```
"address": {
    "city": "Boston, MA",
    "street": "120 Harbor Blvd.",
    "zipcode": "02115"
  },
  "custid": "C37",
  "name": "T. Hanks",
  "rating": 750
},
{
  "address": {
   "city": "St. Louis, MO",
   "street": "150 Market St.",
    "zipcode": "63101"
  },
 "custid": "C41",
  "name": "R. Duvall",
```
 $\lceil$ {

...

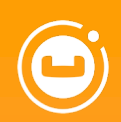

# **Grouping and 5 Aggregation**

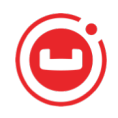

## **SQL Grouping and Aggregation**

SELECT c.address.city, count(\*) AS cnt FROM customers AS c, orders AS o WHERE c.custid = o.custid GROUP BY c.address.city

 $\Gamma$ { "cnt": 2, "city": "Boston, MA" }, { "cnt": 6, "city": "St. Louis, MO" } ]

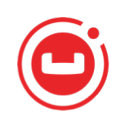

## **SQL Grouping and Aggregation**

SELECT c.address.city, count(\*) AS cnt FROM customers AS c, orders AS o WHERE c.custid = o.custid GROUP BY c.address.city

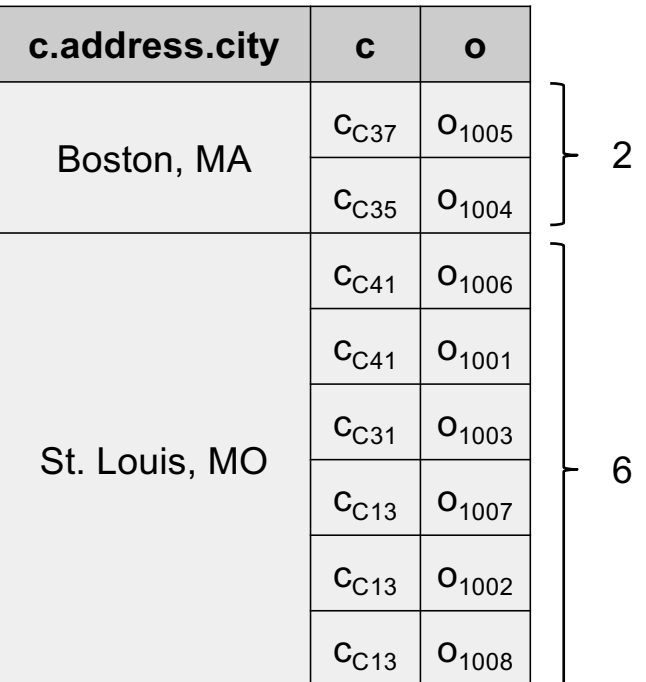

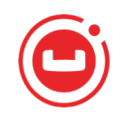

## **SQL++ Aggregation (only)**

```
SELECT c.name, array count(o.items) AS order size
FROM customers AS c, orders AS o
WHERE c.custid = o.custid
ORDER BY order_size DESC
LIMIT 3
```

```
{
  "order_size": 4,
  "name": "T. Hanks"
},
{
  "order_size": 3,
  "name": "R. Duvall"
},
{
  "order_size": 2,
  "name": "R. Duvall"
}
```
 $\Gamma$ 

]

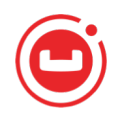

## **SQL++ Aggregation (only)** *– PICK UP HERE*

 $\Gamma$ 

]

750

SELECT c.name, array count(o.items) AS order size FROM customers AS c, orders AS o WHERE c.custid = o.custid ORDER BY order\_size DESC LIMIT 3

SELECT VALUE max(rating) FROM customers

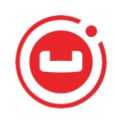

## **SQL++ Aggregation (only)**

SELECT c.name, array count(o.items) AS order size FROM customers AS c, orders AS o WHERE c.custid = o.custid ORDER BY order\_size DESC LIMIT 3

 $\Gamma$ 

]

750

SELECT VALUE max(rating) FROM customers

array\_max((SELECT VALUE rating FROM customers))

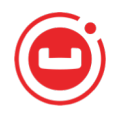

#### **SQL++ Grouping (only)**

```
© Couchbase 2018. All rights reserved. Support Container and Support Container and Support Couchbase 2018. All rights reserved. 50
                                                                   {
                                                                     "c": {
                                                                       "address": { "city": "Boston, MA", … },
                                                                       "custid": "C37", "name": "T. Hanks",
                                                                       "rating": 750
                                                                     },
                                                                     "o": {
                                                                       "custid": "C37",
                                                                        "items": [
                                                                         { "itemno": 460, "price": 99.98, "qty": 2 },
                                                                         { "itemno": 347, "price": 22, "qty": 120 },
                                                                         { "itemno": 780, "price": 1500, "qty": 1 },
                                                                         { "itemno": 375, "price": 149.98, "qty": 2 }
                                                                       ],
                                                                        "order_date": "2017-08-30", "orderno": 1005
                                                                     }
                                                                   }
                                                                  ]
                                                               },
                                                                . . .
                                                              ]
   \lceil{
       "city": "Boston, MA",
       "g": [ {
           "c": {
             "address": { "city": "Boston, MA", … },
             "custid": "C35", "name": "J. Roberts",
             "rating": 565
           },
           "o": {
             "custid": "C35",
             "items": [
              { "itemno": 680, "price": 9.99, "qty": 6 },
               { "itemno": 195, "price": 35, "qty": 4 } ],
             "order_date": "2017-07-10", "orderno": 1004,
             "ship_date": "2017-07-15"
           }
   SELECT c.address.city, g
   FROM customers AS c, orders AS o
   WHERE c.custid = o.custid
   GROUP BY c.address.city GROUP AS g;
```
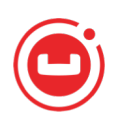

## **SQL Grouping and Aggregation Explained**

SELECT c.address.city, count(\*) AS cnt FROM customers AS c, orders AS o WHERE c.custid = o.custid GROUP BY c.address.city

 $\Gamma$ { "cnt": 2, "city": "Boston, MA" }, { "cnt": 6, "city": "St. Louis, MO" } ]

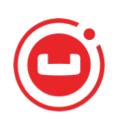

## **SQL Grouping and Aggregation Explained**

 $\Gamma$ { "cnt": 2, "city": "Boston, MA" }, { "cnt": 6, "city": "St. Louis, MO" } ] SELECT c.address.city, count(\*) AS cnt FROM customers AS c, orders AS o WHERE c.custid = o.custid GROUP BY c.address.city SELECT c.address.city,  $array$  count(g) AS cnt FROM customers AS c, orders AS o WHERE c.custid = o.custid GROUP BY c.address.city GROUP AS g;

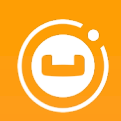

# **6 Missing Information**

#### **Remember the Data**

#### **Customers**

{

}

#### **"custid"**:"C37", **"name"**:"T. Hanks", **"address"**:{ **"street"**:"120 Harbor Blvd.", **"city"**:"Boston, MA", **"zipcode"**:"02115" }, **"rating"**:750

```
{
 "custid":"C47",
 "name":"S. Lauren",
  "address":{
   "street":"17 Rue d'Antibes",
   "city":"Cannes, France"
 },
  "rating":625
}
```
#### **Orders**

{

}

```
"orderno":1004,
"custid":"C35",
"order_date":"2017-07-10",
"ship_date":"2017-07-15",
"items":[
  {
    "itemno":680,
    "qty":6,
    "price":9.99
  },
  {
    "itemno":195,
    "qty":4,
    "price":35.00
  }
]
```
#### { **"orderno"**:1008, **"custid"**:"C13", **"order\_date"**:"2017-10-13", **"items"**:[ { **"itemno"**:460, **"qty"**:20, **"price"**:99.99 } ] }

...

Data from *D. Chamberlin. SQL++ for SQL Users: A Tutorial*

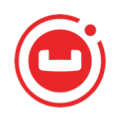

## **Have I "missed" anything?**

```
\lfloor{
                                                              "orderno": 1005,
                                                              "order_date": "2017-08-30",
                                                              "custid": "C37"
                                                            },
                                                            {
                                                              "orderno": 1008,
                                                              "order_date": "2017-10-13",
                                                              "custid": "C13"
                                                            }
                                                          ]
SELECT o.orderno, o.order_date, o.ship_date, o.custid
FROM orders o
WHERE o.ship_date IS MISSING
```
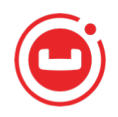

#### **Have I "missed" anything?**

```
SELECT o.orderno, o.order date, o.ship date, o.custid
FROM orders o
WHERE o.ship_date IS MISSING
SELECT VALUE { 
  "orderno": o.orderno,
  "order_date": o.order_date,
  "ship date": o.ship date,
  "custid": o.custid
}
FROM orders o
WHERE o.ship_date IS MISSING
                                                          \lceil{
                                                              "orderno": 1005,
                                                              "order_date": "2017-08-30",
                                                              "custid": "C37"
                                                            },
                                                            {
                                                              "orderno": 1008,
                                                              "order_date": "2017-10-13",
                                                              "custid": "C13"
                                                            }
                                                          ]
```
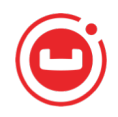

#### **Have I "missed" anything?**

```
\lceil{
                                                              "orderno": 1005,
                                                              "order_date": "2017-08-30",
                                                              "custid": "C37"
                                                            },
                                                            {
                                                              "orderno": 1008,
                                                              "order_date": "2017-10-13",
                                                              "custid": "C13"
                                                            }
                                                          ]
SELECT o.orderno, o.order date, o.ship date, o.custid
FROM orders o
WHERE o.ship_date IS MISSING
SELECT VALUE { 
  "orderno": o.orderno,
  "order_date": o.order_date,
  "ship date": o.ship date,
  "custid": o.custid
}
FROM orders o
WHERE o.ship_date IS MISSING
… WHERE o.ship_date IS NOT MISSING
… WHERE o.ship_date IS UNKNOWN
```
© Couchbase 2018. All rights reserved. 57

…

… WHERE o.ship\_date IS NULL

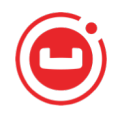

#### **Dealing with different "cases"**

```
SELECT VALUE { 
  "orderno": o.orderno,
  "order_date": o.order_date,
  "ship_date": 
    CASE 
      WHEN o.ship_date IS MISSING THEN "TBD"
      ELSE o.ship_date
    END,
  "custid": o.custid
}
FROM orders o
ORDER BY ship_date DESC
```
© Couchbase 2018. All rights reserved. 58

```
{
  "orderno": 1005,
  "order_date": "2017-08-30",
  "ship_date": "TBD",
  "custid": "C37"
},
{
  "orderno": 1008,
  "order_date": "2017-10-13",
  "ship_date": "TBD",
  "custid": "C13"
},
{
  "orderno": 1007,
  "order_date": "2017-09-13",
  "ship_date": "2017-09-20",
  "custid": "C13"
},
```
…

 $\Gamma$ 

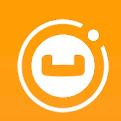

# **7 Futher N1QL/SQL++ Info**

## **Read The SQL++ Book! (Or take the online tutorial)**

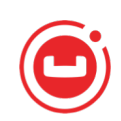

D. Chamberlin SQL++ for SQL Users: A Tutorial.

https://sqlplusplus[tutorial.couchbase.com/tutorial](https://sqlplusplus-tutorial.couchbase.com/tutorial/)/

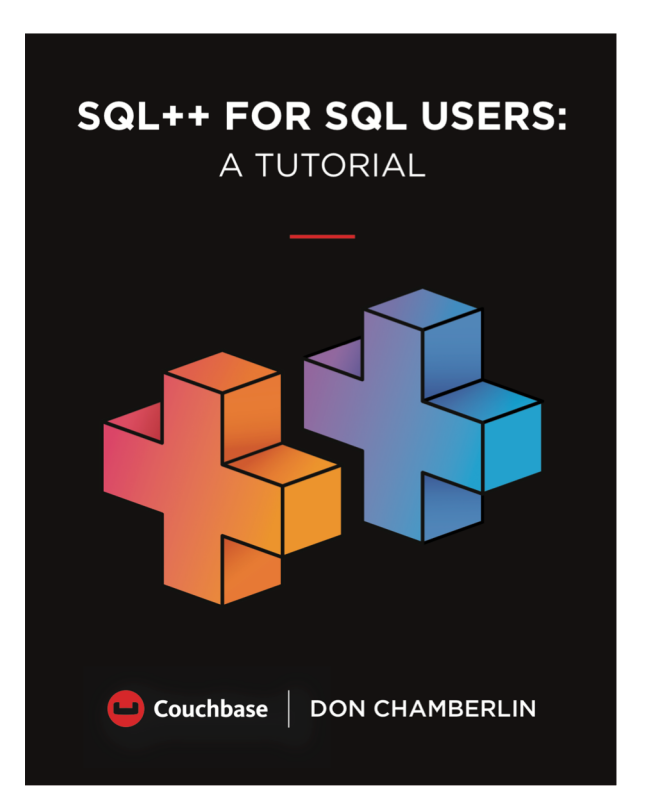

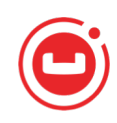

## **N1QL or Couchbase Server Questions?**

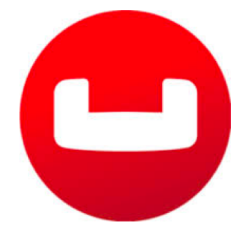